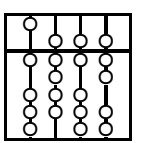

# TECHNISCHE UNIVERSITÄT MÜNCHEN FAKULTÄT FÜR INFORMATIK

Lehrstuhl für Sprachen und Beschreibungsstrukturen **Praktikum Grundlagen der Programmierung** and aufgabenblatt 6 Prof. Dr. Helmut Seidl 5. Juni 2007

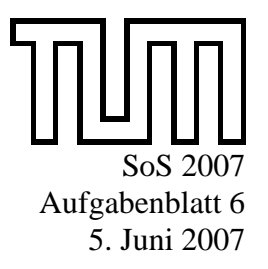

**Abgabe:** Montag 12:00, KW 25 per Mail beim jeweiligen Tutor

## **Praktikum Grundlagen der Programmierung**

### **Aufgabe 28 Vererbung**

*Prismen* oder *Zylinder* sind geometrische Körper, die durch Parallelverschiebung ihrer Grundfläche im Raum entstehen. Die folgende Abbildung zeigt als Beispiele für Prismen ein Dreiecksprisma, einen Quader und einen Zylinder, die durch Verschiebung eines Dreiecks, eines Rechteckes bzw. eines Kreises entstehen:

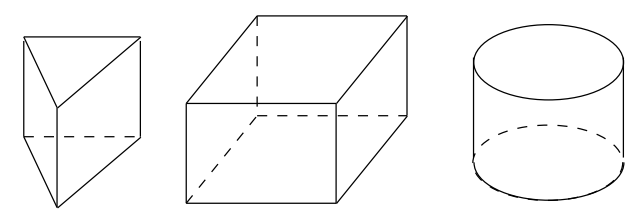

**Würfel** sind durch ihre Höhe eindeutig bestimmt

**Quader** sind durch ihre Höhe, Länge und Breite gegeben

**Kreiszylinder** werden durch ihre Höhe, und den Radius ihrer Grundfläche festgelegt

- **regelmäßige Vielecksprismen** sind durch ihre Höhe und die Seitenlänge ihrer jeweiligen Grundfläche bestimmt; In Frage kommen zum Beispiel
	- *regelmäßige Dreiecksprismen*
	- *quadratische Quader* oder
	- *regelmäßige n-Ecksprismen*

An Operationen sollen Körper die Berechnung von Umfang und Flächeninhalt ihrer *Grundfläche*, die Berechnung ihrer *Mantelfläche*, *Oberfläche* und des *Volumen*s zur Verfügung stellen, sowie den *Vergleich* ihrer Volumina mit anderen geometrischen Körpern unterstützen.

In dieser Aufgabe soll eine Klassenhierarchie für diese geometrischen Körper in UML modelliert und in Java implementiert werden.

- a) Geben Sie ein Klassendiagramm zur Modellierung der oben genannten Körper in UML an.
- b) An welcher Stelle Ihrer Klassenhierarchie müssen die in a) spezifizierten Operationen implementiert werden, damit möglichst viel in Unterklassen wiederverwendet werden kann?
- c) Implementieren Sie Ihr Klassenmodell in Java und schreiben Sie ein kleines Testprogramm.

### **Hinweise**:

- Fassen Sie gleichartige Attribute und Methoden in einer geeigneten Oberklasse zusammen.
- Die Fläche eines gleichseitigen Dreiecks mit Seitenlänge *<sup>a</sup>* ist *<sup>a</sup>* 2  $\frac{u^2}{4}\sqrt{3}$
- Die Fläche eines regelmäßigen Sechsecks mit Seitenlänge *a* ist  $\frac{3a^2}{2}$  $rac{a^2}{2}\sqrt{3}$ .
- Die Java-Klasse Math stellt in der Klassenvariablen Math. PI einen Wert für  $\pi$  zur Verfügung und eine Klassenmethode Math.sqrt() zur Berechnung der Quadratwurzel.

#### **Aufgabe 29 Überladen vs. Überschreiben**

Betrachten Sie folgenden Klassendeklarationen:

```
class A {}
class B extends A {}
class C {
   void f(A a ){
       System.out.println("bin_Funktion_f_in_Klasse_C_mit_Typ_A");
   }
   void f(B b ){
       System.out.println("bin_Funktion_f_in_Klasse_C_mit_Typ_B");
   }
   static void g(){
      System.out.println("bin_Funktion_g_in_Klasse_C");
   }
}
class D extends C {
   void f(A a ){
      System.out.println("bin_Funktion_f_in_Klasse_D_mit_Typ_A");
   }
   void f(B b) }
      System.out.println("bin_Funktion_f_in_Klasse_D_mit_Typ_B");
   }
   static void q(){
      System.out.println("bin_Funktion_g_in_Klasse_D");
   }
}
public static void main ( String [] s ){
   A a = new A();
   A b = new B();
   B e = new B ();
   C c = new C();
   c.f(a);
   c.f(b );
   c.f(e);
   c. q();
   c = new D();
   c.f(a);
   c.f(b);
   c.f(e);
   c.g();}
```
Betrachten Sie die Aufrufe in der main()-Methode und beantworten Sie für jeden Aufruf von f() bzw. g():

- a) Welche Ausgaben erwarten Sie?
- b) Wieso?

Überlegen Sie Sich zu jedem Phänomen, das hier Auftritt, welche Typen zur Umwandlungszeit und welche zur Laufzeit herangezogen werden!

#### **Aufgabe 30 (H) Münzwechsel-Automat (10 Punkte)**

In einen Münzwechselautomat können sukzessive Münzen eingeworfen werden, bis der Benutzer die *Auswurf*-Taste betätigt. Dann muß der Automat die Münzen so umgewechselt haben, dass möglichst wenig Münzen ausgegeben werden.

Dazu soll der Automat alle eingegebenen Münzen in eine Schlange einreihen. Die Reihenfolge der Münzen soll ihren Wert in aufsteigender Reihenfolge reflektieren. Sobald in einer Reihe so viele Münzen liegen, dass ihr kumulierter Wert die nächsthöhere Münzengattung erreicht, sollten die betrachteten Münzen gegen eine Münze der jeweils nächsthöheren Gattung ausgetauscht werden.

Münzen, die im Umlauf sind, sind

- Kreuzer
- Heller (10 Kreuzer)
- Silberlinge (10 Heller)
- Golddublonen (10 Silberlinge)

Implementieren Sie die Klassen

- a) Muenze mit einer Zahl als Wert
- b) Muenzliste, mit der mehrere Münzen aufsteigend nach ihrem Wert vorgehalten werden können
- c) Automat mit einer Methode **void** einwurf(Muenze m) und einer Methode MuenzListe auswurf(), mit der im Text beschriebenen Semantik

### **Aufgabe 31 (H) Karriere (12 Punkte)**

Im Personalwesen können Personen verschiedene Rollen einnehmen. Es gibt Kunden und Angestellte. Die Rollen der Angestellten unterscheiden sich unter anderem in Bezug auf ihre Bezahlung:

- *Tariflich bezahlte Mitarbeiter* bekommen ein festes Gehalt, das bei ihrer Einstellung vereinbart wird. Für Überstunden werden diese Angestellten pro Stunde entschädigt.
- *Außertarifliche Mitarbeiter* bekommen ein Grundgehalt, das bei Ihrer Einstellung festgelegt wird, und einen Bonusanteil, der sich am Verdienst aller von ihnen betreuten Kunden orientiert. Überstunden werden nicht abgegolten.
- *Führungskräfte* sind spezielle außertariflich Angestellte. Sie erhalten ein Grundgehalt, das das Grundgehalt ihres höchstbezahlten Untergebenen um 20 Prozent übersteigt. Zusätzlich erhalten Sie einen Bonus für die Anzahl der Kunden, die von ihren Untergebenen betreut werden.

Bei der Beförderung von Angestellten wird aus dem alten Angestellten ein neuer, der das Grundgehalt und den Kundenstamm beibehält.

Planen Sie Ihr Programm mithilfe von UML-Klassendiagrammen. Schreiben Sie danach ein Programm für die Personalabteilung, um die Verknüpfungen zwischen Kunden, Angestellten und Führungskräften zu verwalten. Beachten Sie die Konditionen, die für die einzelnen Angestelltenverhältnisse dargelegt sind, und implementieren Sie die Klassen

- a) Person, die durch ihren Namen und ihr Gehalt bestimmt ist.
- b) Angestellter als abstrakte Basisklasse für Angestellte, die eine Methode zur Beförderung des Bankangestellten deklariert. Weiterhin sollen Bankangestellte Personen als Kunden annehmen dürfen, und eine Übersicht aller Kunden unter ihrer Verwaltung ausgeben können.
- c) Klassen für die *tariflichen Angestellten*, *außertariflichen Angestellten* und *Führungskräfte*.

Testen Sie Ihre Personalverwaltung anhand eines längeren Beispielprogrammes.